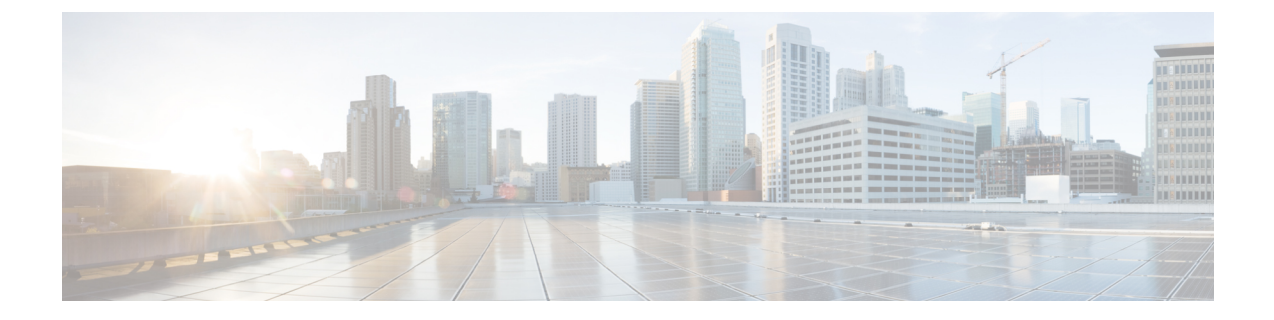

## ファイアウォール情報

この章は、次の項で構成されています。

- [ファイアウォール情報](#page-0-0) (1 ページ)
- [ネットワーク攻撃からの電子メールゲートウェイの保護](#page-6-0) (7 ページ)

## <span id="page-0-0"></span>ファイアウォール情報

次の表に示すポートは、Cisco Secure Email Gatewayを正常に動作させるために開く必要がある 場合があります(デフォルト値を示す)。

表 **<sup>1</sup> :** ファイアウォール ポート

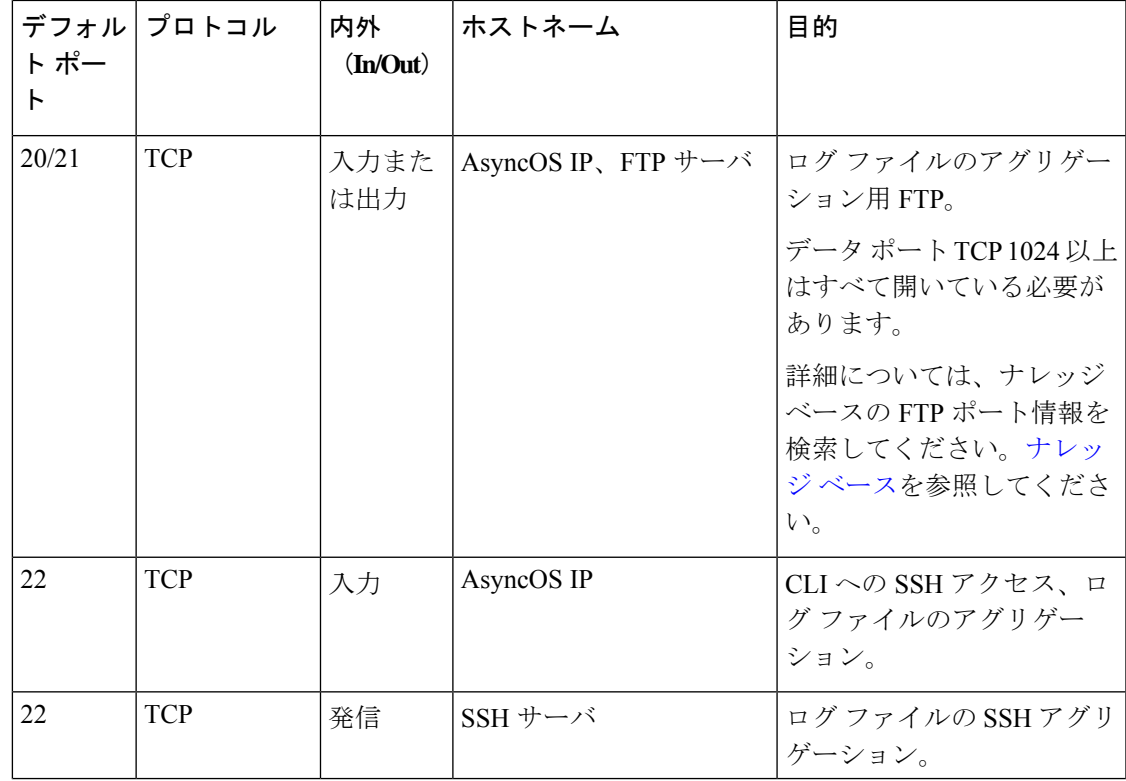

I

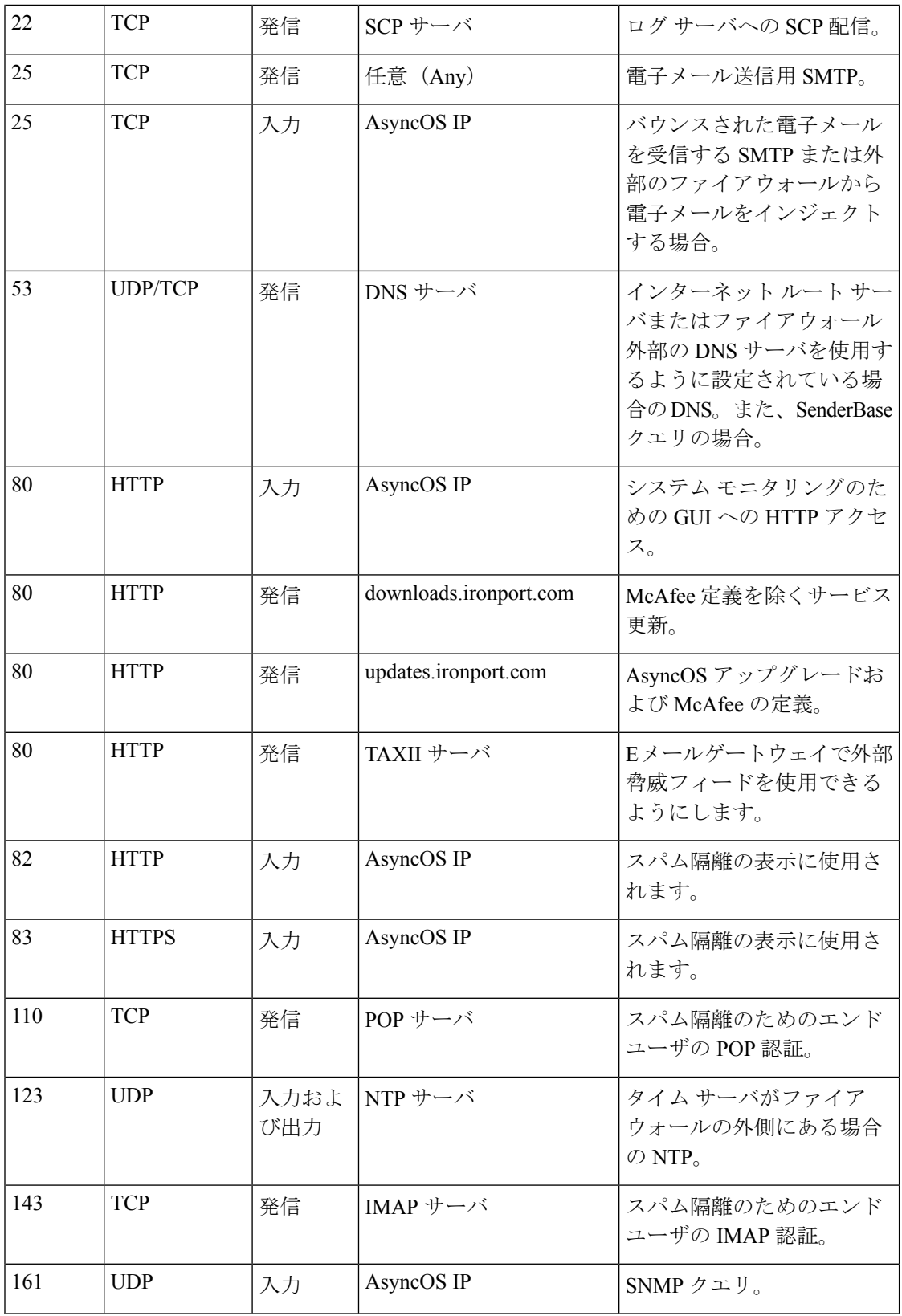

 $\mathbf I$ 

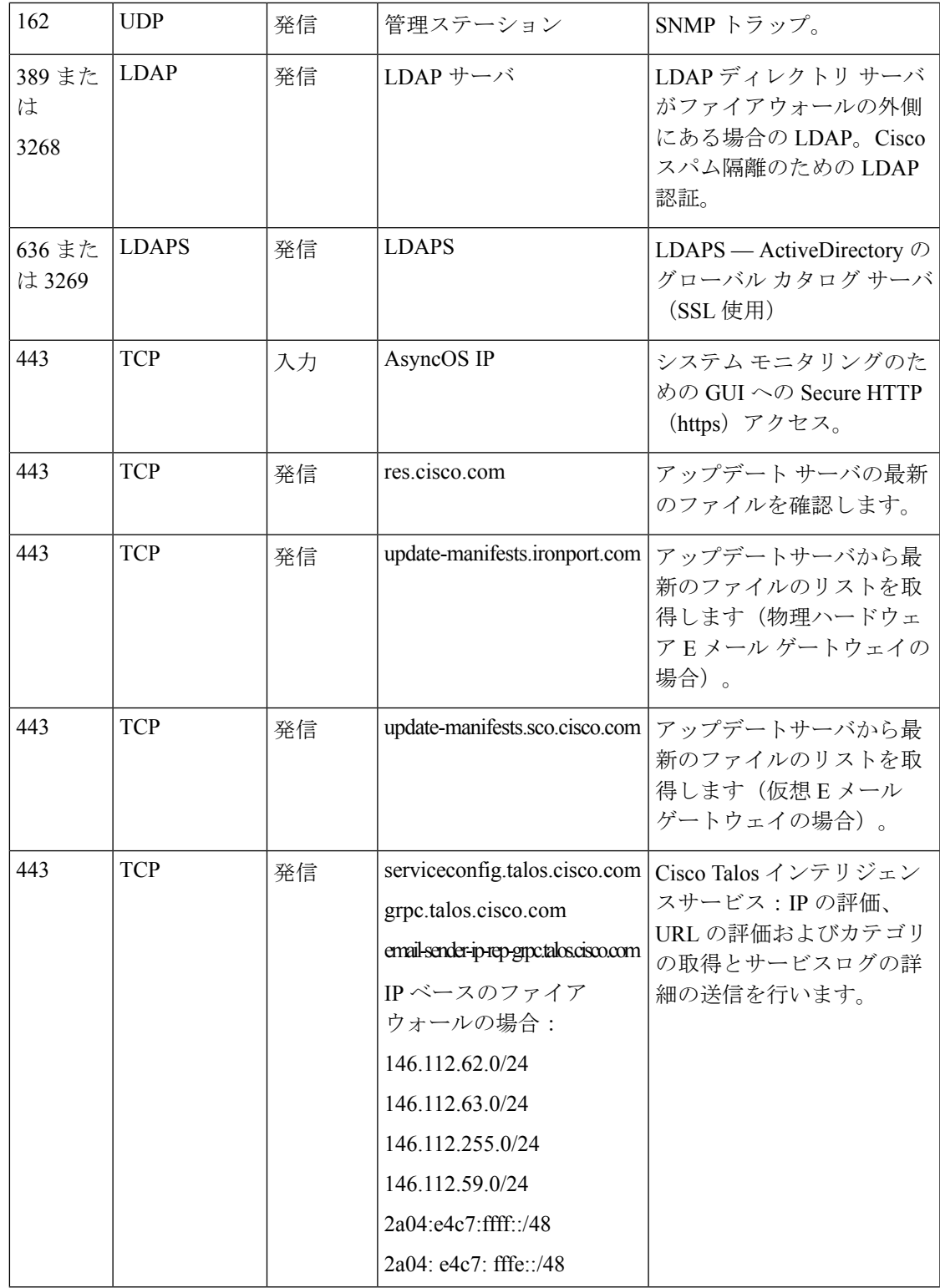

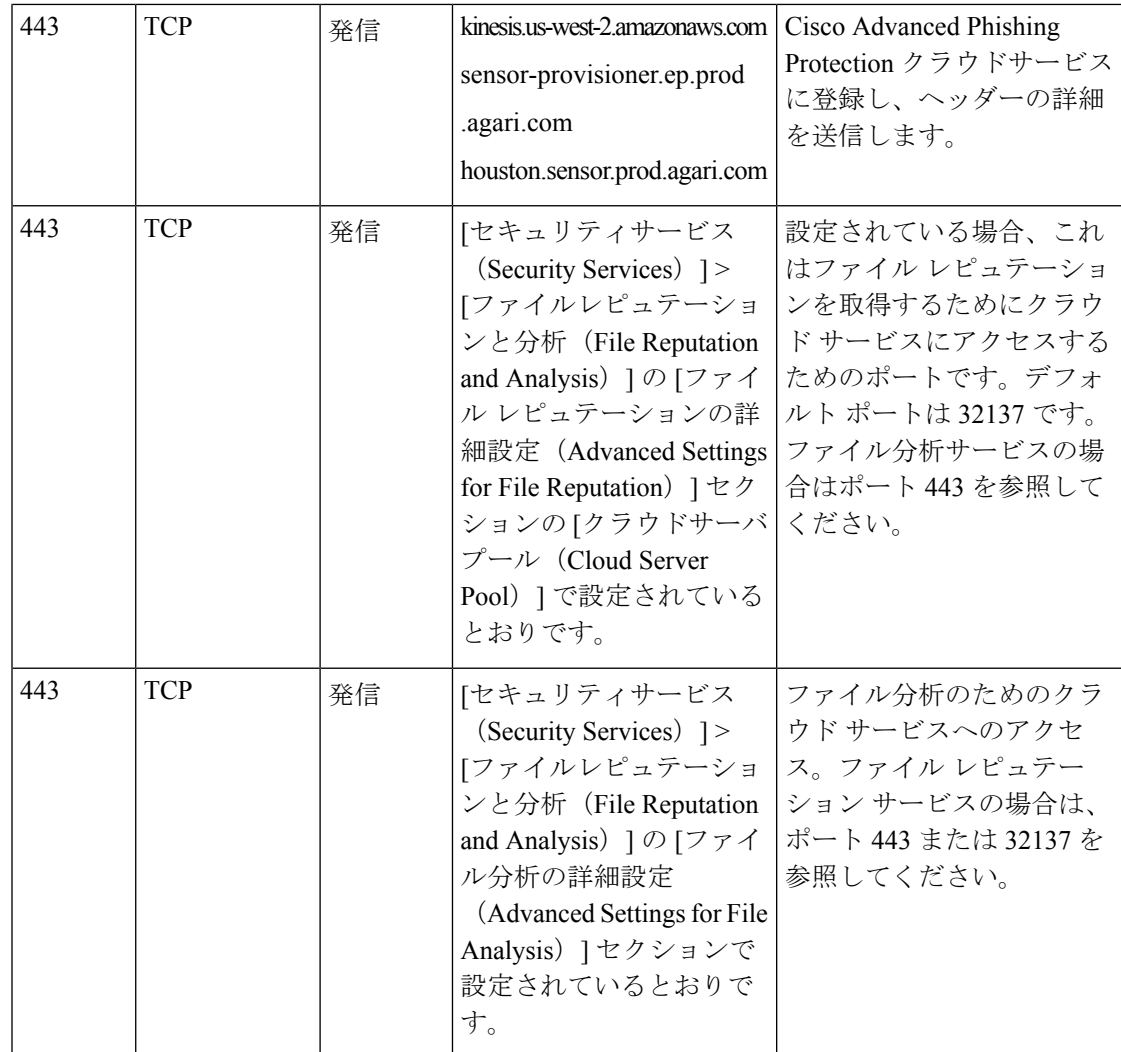

Ι

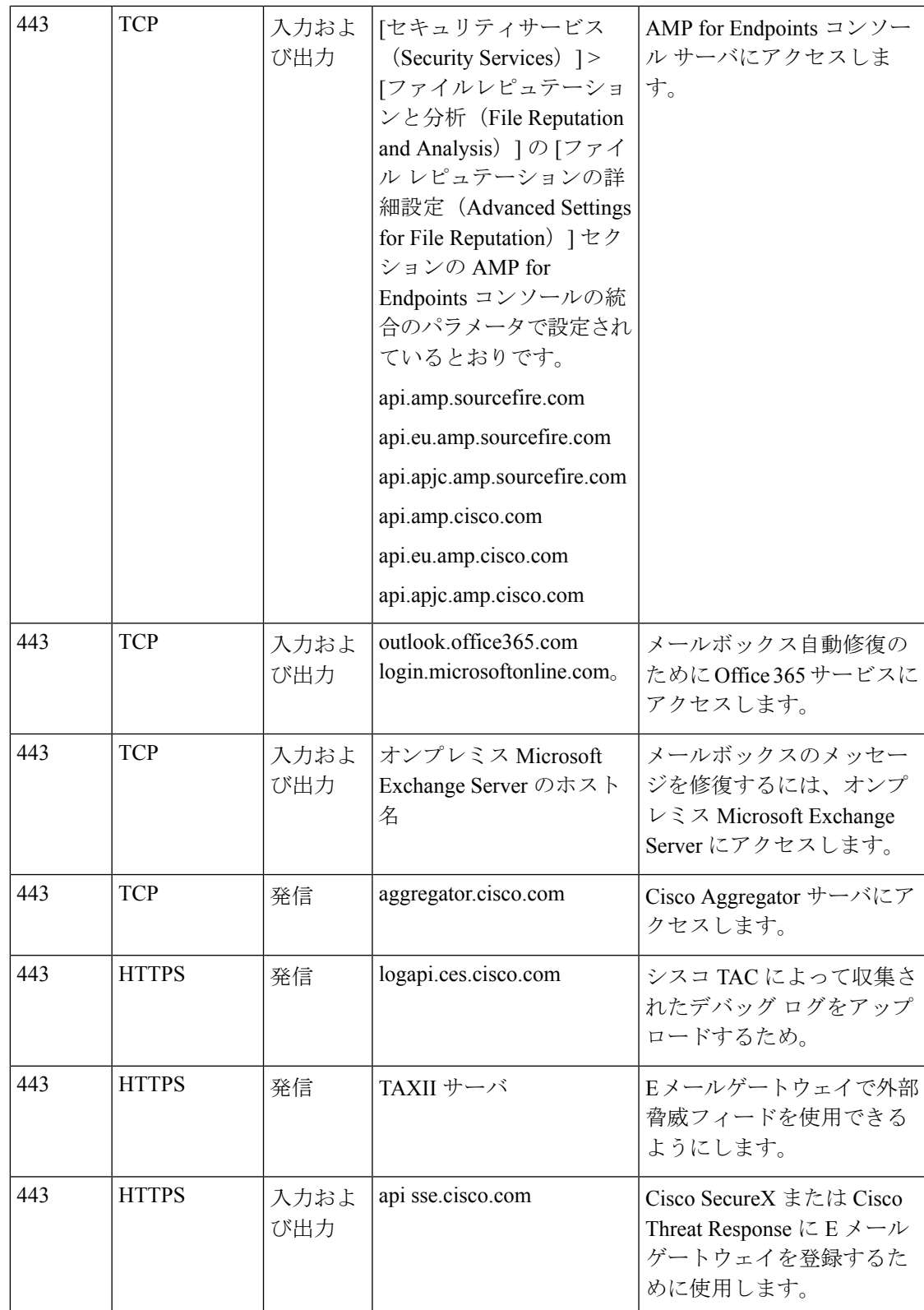

Ι

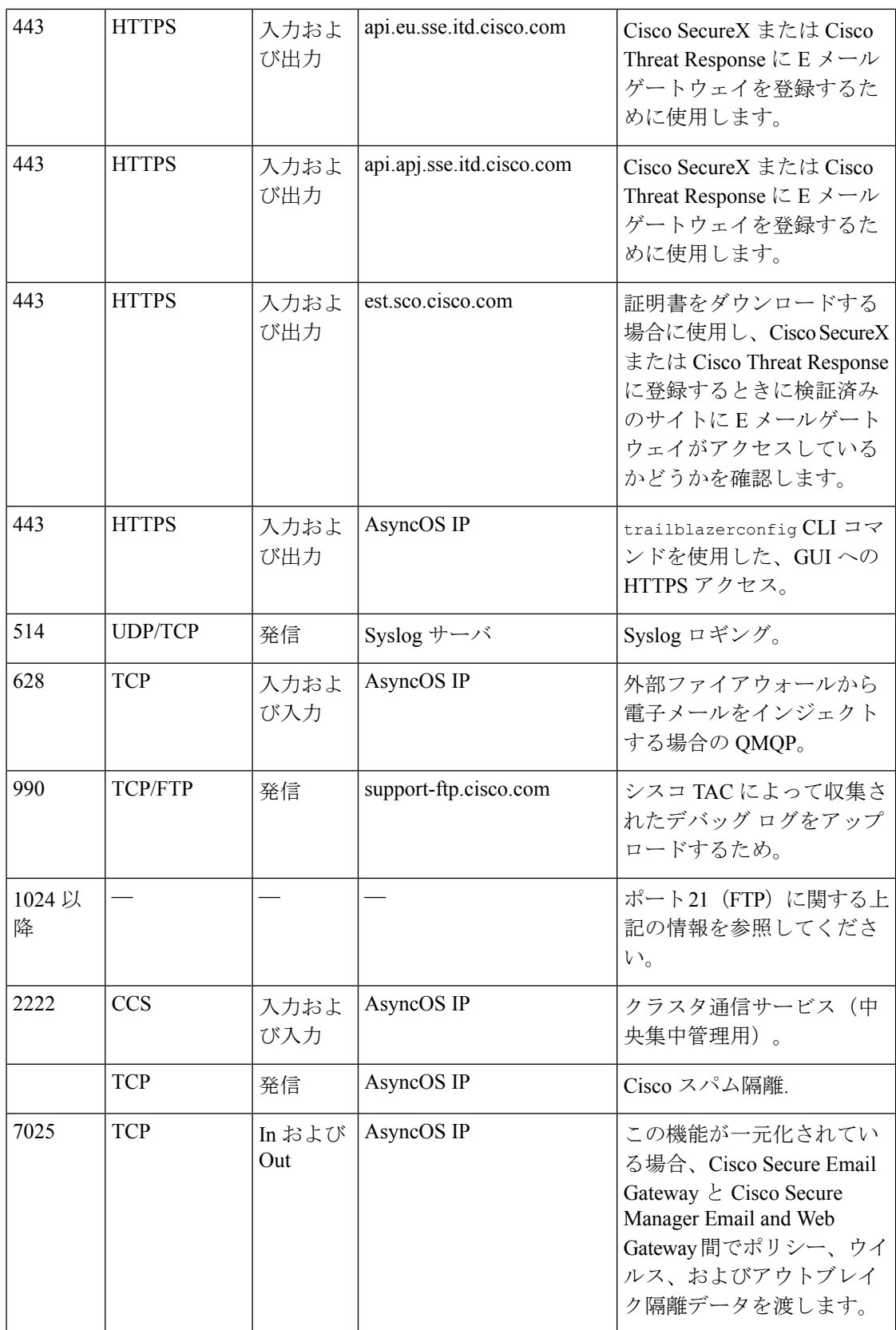

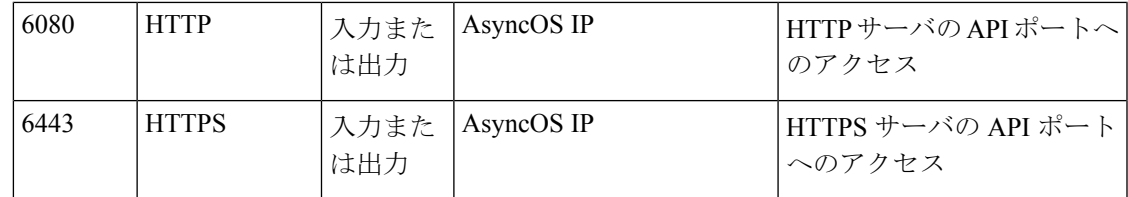

## <span id="page-6-0"></span>ネットワーク攻撃からの電子メールゲートウェイの保護

電子メールゲートウェイをネットワーク攻撃から保護するには、次の前提条件を満たす必要が あります。

- •ポート 22 (SSH) を電子メールゲートウェイの外部 IP アドレスに公開しないこと。
- WebインターフェイスとCLI構成設定を使用して電子メールゲートウェイを管理する際、 特定の IP アドレスのみを有効にすること。
- (必要な場合) adminaccessconfig CLI コマンドを使用して Host ヘッダー対策機能を有効 にすること。
- adminaccessconfigCLIコマンドを使用して、クロスサイトスクリプティング対策機能を有 効にすること。
- パブリックリスナーにリレールールを設定しないこと。

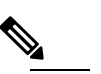

(注) 外部リスナーでリレールールが必要な場合は、通常の パブリックリスナーで「SMTPAUTH」を設定します。

I

ネットワーク攻撃からの電子メールゲートウェイの保護